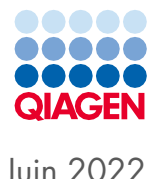

# Mode d'emploi de la trousse QIAsymphony® DSP Virus/Pathogen Kit (Manuel)

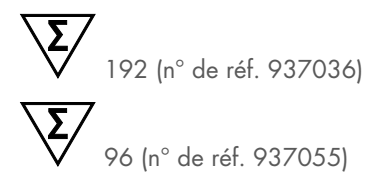

Version 2

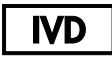

Utilisation prévue pour le diagnostic in vitro Utilisation prévue avec les trousses QIAsymphony DSP Virus/Pathogen Mini and Midi Kits

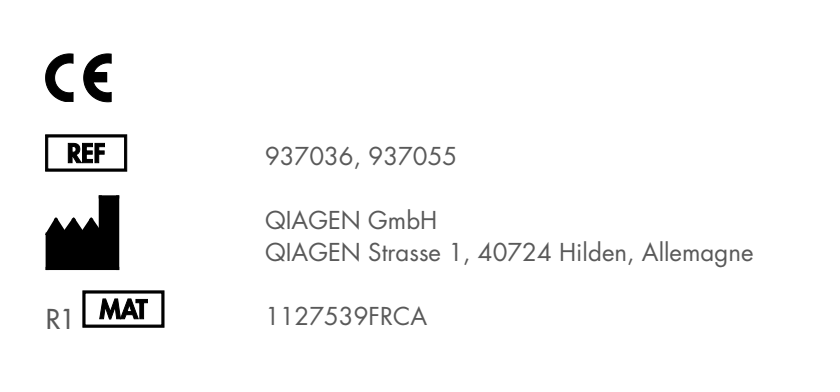

Sample to Insight

## Table des matières

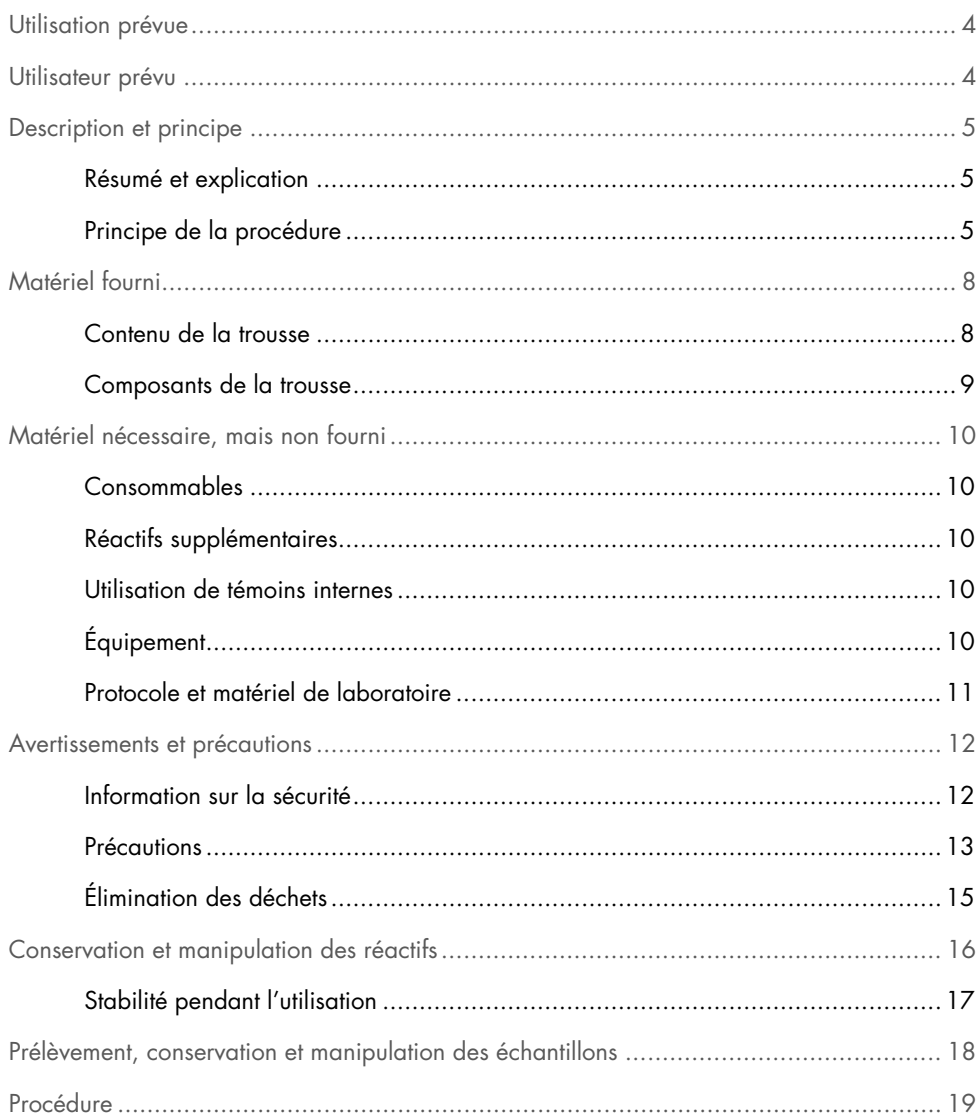

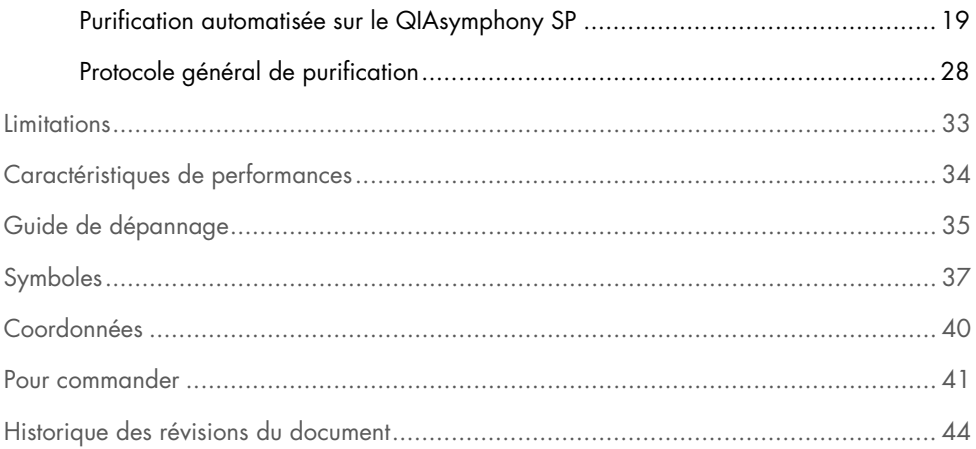

### <span id="page-3-0"></span>Utilisation prévue

Les trousses QIAsymphony DSP Virus/Pathogen Mini Kit et QIAsymphony DSP Virus/Pathogen Midi Kit utilisent la technologie des particules magnétiques pour l'isolation et la purification automatisées des acides nucléiques à partir d'échantillons biologiques.

Seuls des professionnels tels que des techniciens et des médecins dûment formés aux techniques de biologie moléculaire sont habilités à utiliser ces produits.

L'utilisation du système QIAsymphony DSP Virus/Pathogen Kit est réservée au diagnostic in vitro.

### <span id="page-3-1"></span>Utilisateur prévu

Cette trousse est destinée à une utilisation professionnelle.

Le produit doit être utilisé uniquement par du personnel spécifiquement instruit et formé aux techniques de biologie moléculaire et connaissant cette technologie.

### <span id="page-4-0"></span>Description et principe

#### <span id="page-4-1"></span>Résumé et explication

Les trousses QIAsymphony DSP Virus/Pathogen Kits sont destinées à être utilisées uniquement en combinaison avec l'instrument QIAsymphony SP. Les trousses QIAsymphony DSP Virus/Pathogen fKits fournissent des réactifs pour la purification entièrement automatisée et simultanée des acides nucléiques viraux et de l'ADN bactérien. Les trousses peuvent être utilisées pour purifier les acides nucléiques d'un large éventail de virus à ADN et à ARN ainsi que l'ADN bactérien de bactéries Gram-négatives et Gram-positives. Les caractéristiques de performances pour chaque type de virus ou bactérie n'ont toutefois pas été établies et doivent donc être validées par l'utilisateur. La technologie des particules magnétiques permet la purification d'acides nucléiques de qualité optimale, dépourvus de protéines, de nucléases et d'autres impuretés. Les acides nucléiques purifiés sont prêts à être utilisés directement dans des applications en aval, telles que des réactions d'amplification (PCR). Le QIAsymphony SP effectue toutes les étapes de la procédure de purification. Vous pouvez traiter jusqu'à 96 échantillons, par lots de jusqu'à 24, en une même analyse.

#### <span id="page-4-2"></span>Principe de la procédure

La technologie de QIAsymphony associe la vitesse et l'efficacité de la purification d'acides nucléiques par membranes à base de silice à la manipulation pratique de particules magnétiques [\(Figure](#page-5-0) 1). La procédure de purification est destinée à garantir la manipulation sûre et reproductible d'échantillons potentiellement infectieux et comporte 4 étapes : la lyse, la liaison, le lavage et l'élution (voir le schéma page [7\)](#page-6-0). L'utilisateur peut choisir entre différents volumes d'élution.

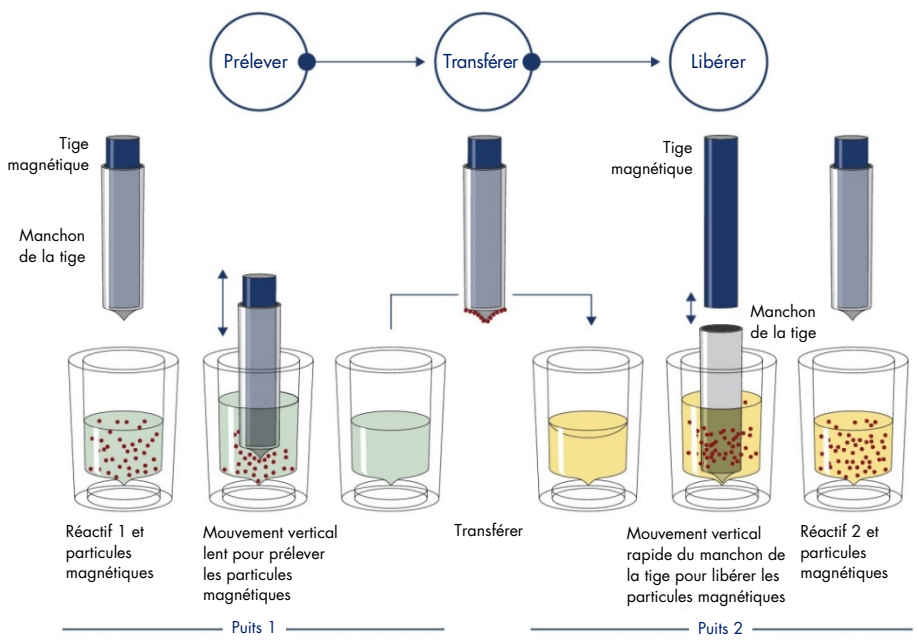

<span id="page-5-0"></span>**Figure 1. Schématisation du principe du QIAsymphony SP.** Le QIAsymphony SP traite un échantillon contenant des particules magnétiques comme suit : une tige magnétique protégée par un manchon est plongée dans un puits contenant l'échantillon et attire les particules magnétiques. Le manchon de la tige magnétique est placé au-dessus d'un autre puits et les particules magnétiques sont libérées. Ces étapes sont répétées plusieurs fois pendant le traitement des échantillons. Le QIAsymphony SP utilise une tête magnétique contenant un ensemble de 24 tiges magnétiques ce qui lui permet de traiter jusqu'à 24 échantillons simultanément.

<span id="page-6-0"></span>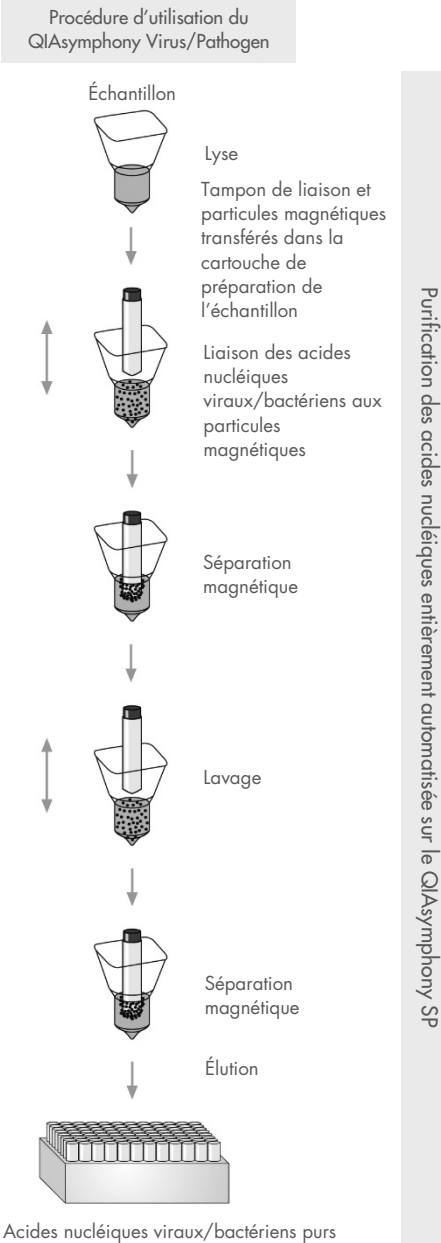

### <span id="page-7-0"></span>Matériel fourni

#### <span id="page-7-1"></span>Contenu de la trousse

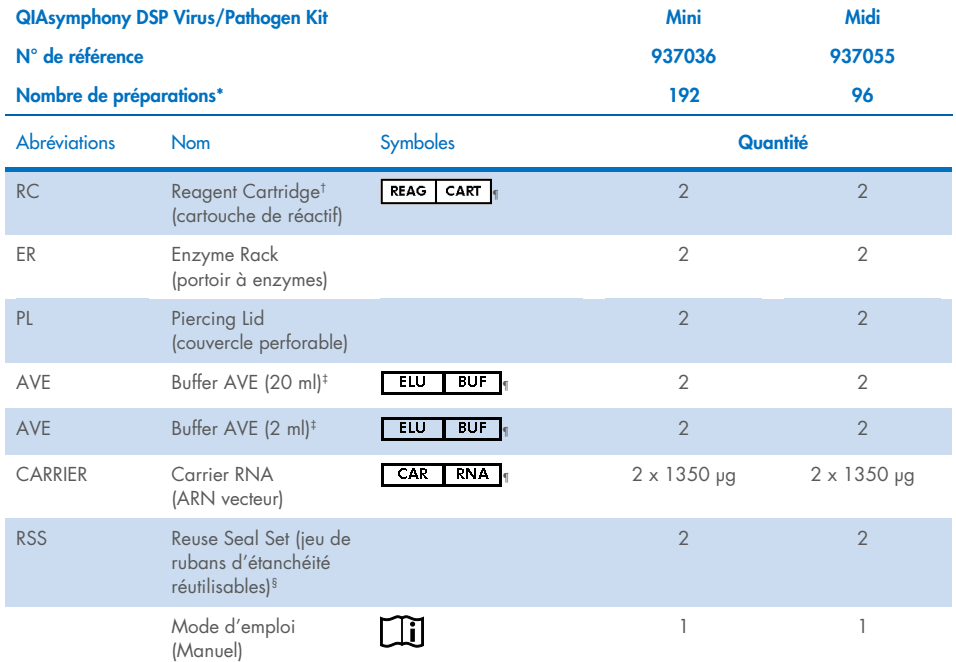

\* Le nombre de préparations dépend du protocole utilisé.

† Contient des sels de guanidine. Non compatible avec les désinfectants contenant un javellisant. Voir page [12](#page-11-1) pour connaître les [Information sur la sécurité.](#page-11-1)

‡ Contient de l'azoture de sodium comme agent de conservation.

§ Un Reuse Seal Set contient 8 rubans d'étanchéité réutilisables.

¶ Voir page [37](#page-36-0) pour la liste des symboles avec leurs définitions.

#### <span id="page-8-0"></span>Composants de la trousse

Les principaux composants de la trousse contenant des ingrédients actifs sont décrits cidessous.

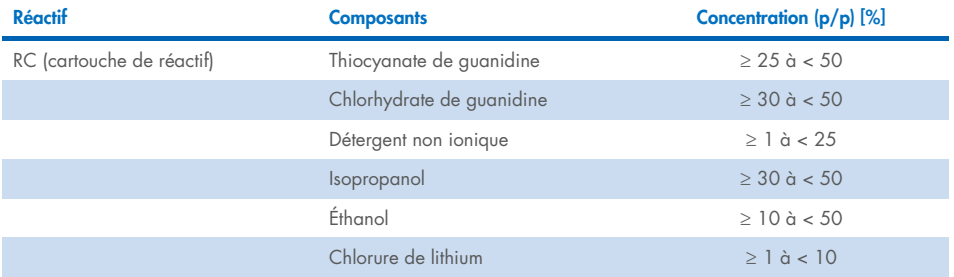

### <span id="page-9-0"></span>Matériel nécessaire, mais non fourni

Lorsque vous manipulez des produits chimiques, vous devez toujours porter un sarrau de laboratoire adapté, des gants jetables et des lunettes de protection. Pour plus d'informations, veuillez consulter les fiches de données de sécurité (FDS) disponibles auprès du fournisseur du produit.

#### <span id="page-9-1"></span>Consommables

- Sample Prep Cartridges, 8-well (n° de réf. 997002)
- 8-Rod Covers (n° de réf. 997004)
- Filter-Tips, 200 et 1 500 µl (n° de réf. 990332 et 997024)
- Tubes d'échantillon (voir la liste du matériel de laboratoire et les fiches de protocole sous l'onglet Ressources de la page du produit sur [www.qiagen.com](http://www.qiagen.com/))
- **•** Mélangeur vortex

#### <span id="page-9-2"></span>Réactifs supplémentaires

 Buffer ATL (pour les protocoles complexes à base d'agents pathogènes, n° de réf. 939016)

#### <span id="page-9-3"></span>Utilisation de témoins internes

 Pour plus d'informations, voir la liste du matériel de laboratoire et les fiches de protocole sous l'onglet Ressources de la page du produit sur [www.qiagen.com](http://www.qiagen.com/).

### <span id="page-9-4"></span>Équipement[\\*](#page-9-5)

- QIAsymphony SP (n° de réf. 9001297)
- <span id="page-9-5"></span>\* Avant leur utilisation, assurez-vous que les instruments ont bien été vérifiés et étalonnés conformément aux recommandations du fabricant.

#### <span id="page-10-0"></span>Protocole et matériel de laboratoire

 Outre le manuel, voir les fiches de protocole et la liste du matériel de laboratoire sous l'onglet Ressources de la page du produit sur [www.qiagen.com](http://www.qiagen.com/).

### <span id="page-11-0"></span>Avertissements et précautions

Sachez que vous pouvez être tenu de vous référer à la réglementation locale concernant le signalement des incidents graves survenus en connexion avec le dispositif au fabricant et/ou ses représentants autorisés et à l'autorité réglementaire de la région de l'utilisateur et/ou du patient.

Utilisation prévue pour le diagnostic in vitro.

Lisez attentivement toutes les consignes avant d'utiliser la trousse.

Veuillez être conscient des risques restants suivants :

Les identifiants des échantillons peuvent également être saisis manuellement (pour plus de détails, reportez-vous au *Manuel d'utilisation du QIAsymphony SP*). Si les données d'identification saisies manuellement sont erronées, une mauvaise correspondance entre l'échantillon et le patient peut se produire.

#### <span id="page-11-1"></span>Information sur la sécurité

Lorsque vous manipulez des produits chimiques, vous devez toujours porter un sarrau de laboratoire adapté, des gants jetables et des lunettes de protection. Pour obtenir plus de renseignements, veuillez consulter les fiches de données de sécurité (FDS) correspondantes. Elles sont disponibles en ligne en format PDF pratique et compact sur le site [www.qiagen.com/safety](https://www.qiagen.com/gb/support/qa-qc-safety-data/safety-data-sheets/), où vous pouvez les trouver, les afficher et les imprimer pour chaque trousse et composant de trousse QIAGEN®.

- Tout le matériel chimique et biologique est potentiellement dangereux. Les échantillons sont potentiellement infectieux et doivent être traités comme du matériel présentant un risque biologique.
- Mettez au rebut les échantillons et les autres déchets produits par les dosages conformément aux procédures de sécurité locales.

#### MISE EN GARDE

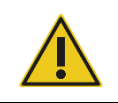

N'AJOUTEZ PAS d'eau de Javel ni de solutions acides directement dans la préparation de l'échantillon.

Les tampons de la cartouche de réactif contiennent des sels de guanidine qui peuvent former des composés très réactifs lorsqu'ils sont combinés avec un javellisant. Si du liquide contenant ces tampons est renversé, nettoyez avec un détergent de laboratoire adapté et de l'eau. Si vous renversez un liquide contenant des agents potentiellement infectieux, nettoyez d'abord la zone concernée avec un détergent de laboratoire et de l'eau, puis avec de l'hypochlorite de sodium à 1 % (V/V).

#### Informations en cas d'urgence

CHEMTREC États-Unis et Canada : 1-800-424-9300 Pays hors États-Unis et Canada : +1 703-527-3887 **Précautions** 

<span id="page-12-0"></span>Les indications suivantes de danger et de précaution s'appliquent aux composants des trousses QIAsymphony DSP Virus/Pathogen Kits.

#### **MBS**

Avertissement ! Provoque une légère irritation cutanée. Porter des gants/des vêtements/des lunettes/un masque de protection.

#### Proteinase K

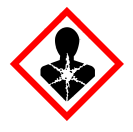

Contient : protéinase K. Danger! Provoque une légère irritation cutanée. Peut provoquer des symptômes allergiques ou d'asthme ou des difficultés respiratoires par inhalation. Éviter de respirer les poussières/fumées/gaz/brouillards/vapeurs/aérosols. Porter des gants/des vêtements/des lunettes/un masque de protection. Porter un équipement de protection respiratoire. En cas d'exposition prouvée ou suspectée : Appeler un CENTRE ANTIPOISON ou un médecin. Transporter la personne à l'extérieur et la maintenir dans une position confortable pour la respiration. Éliminer le contenu/récipient dans un centre de traitement des déchets agréé.

 $OSB1$ 

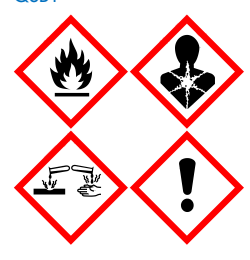

Contient : thiocyanate de guanidine et isopropanol. Danger ! Liquide et vapeurs inflammables. Peut être nocif en cas d'ingestion ou de contact avec la peau. Peut être nocif en cas d'ingestion ou d'inhalation. Provoque de graves brûlures de la peau et de graves lésions des yeux. Peut provoquer une somnolence ou des étourdissements. Toxique pour la vie aquatique avec effets à long terme. Le contact avec des acides libère un gaz très toxique. Tenir à l'écart de la chaleur/des étincelles/des flammes nues/des surfaces chaudes. Ne pas fumer. Porter des gants/des vêtements/des lunettes/un masque de protection. EN CAS DE CONTACT AVEC LES YEUX : Rincer avec précaution à l'eau pendant plusieurs minutes. Enlever les lentilles de contact si la victime en porte et si elles peuvent être facilement enlevées. Continuer à rincer. En cas d'exposition prouvée ou suspectée : Appeler immédiatement un CENTRE ANTIPOISON ou un médecin. Rincer la bouche. Ne PAS faire vomir. Laver les vêtements contaminés avant de les réutiliser. Stocker dans un endroit bien ventilé. Garder sous clef. Éliminer le contenu/récipient dans un centre de traitement des déchets agréé.

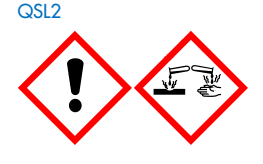

Contient : thiocyanate de guanidine. Danger ! Nocif en cas d'ingestion. Peut être nocif par contact avec la peau ou par inhalation. Provoque de graves brûlures de la peau et de graves lésions des yeux. Toxique pour la vie aquatique avec effets à long terme. Le contact avec des acides libère un gaz très toxique. Porter des gants/des vêtements/des lunettes/un masque de protection. EN CAS DE CONTACT AVEC LES YEUX : Rincer avec précaution à l'eau pendant plusieurs minutes. Enlever les lentilles de contact si la victime en porte et si elles peuvent être facilement enlevées. Continuer à rincer. Appeler immédiatement un CENTRE ANTIPOISON ou un médecin.

Q<sub>SW1</sub>

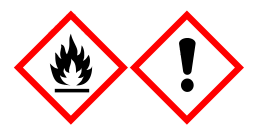

Contient : éthanol, chlorhydrate de guanidine et chlorure de lithium. Avertissement ! Liquide et vapeurs inflammables. Peut être nocif en cas d'ingestion ou d'inhalation. Provoque une irritation cutanée. Provoque une grave irritation oculaire. Tenir à l'écart de la chaleur/des étincelles/des flammes nues/des surfaces chaudes. Ne pas fumer. Porter des gants/des vêtements/des lunettes/un masque de protection. Appeler un CENTRE ANTIPOISON ou un médecin en cas de malaise. Retirer les vêtements contaminés et les laver avant réutilisation. Stocker dans un endroit bien ventilé. Éliminer le contenu/récipient dans un centre de traitement des déchets agréé.

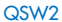

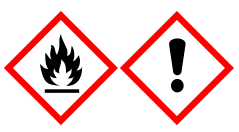

Contient de l'éthanol. Danger ! Liquide et vapeurs très inflammables. Provoque une grave irritation oculaire. Tenir à l'écart de la chaleur/des étincelles/des flammes nues/des surfaces chaudes. Ne pas fumer. Porter des gants/des vêtements/des lunettes/un masque de protection. Stocker dans un endroit bien ventilé. Éliminer le contenu/récipient dans un centre de traitement des déchets agréé.

QSW<sub>5</sub>

Contient : éthanol et chlorhydrate de guanidine. Danger ! Liquide et vapeurs très inflammables. Peut être nocif en cas d'ingestion ou d'inhalation. Provoque une irritation cutanée. Provoque une grave irritation oculaire. Tenir à l'écart de la chaleur/des étincelles/des flammes nues/des surfaces chaudes. Ne pas fumer. Porter des gants/des vêtements/des lunettes/un masque de protection.

#### <span id="page-14-0"></span>Élimination des déchets

Les déchets contiennent des échantillons et des réactifs. Ces déchets peuvent contenir des matières toxiques ou infectieuses et doivent être mis au rebut correctement. Consultez les règles de sécurité locales en matière de mise au rebut.

Pour obtenir plus de renseignements, veuillez consulter les fiches de données de sécurité (FDS) correspondantes. Elles sont disponibles en ligne au format PDF sur [www.qiagen.com/safety](https://www.qiagen.com/gb/support/qa-qc-safety-data/safety-data-sheets/), où vous pouvez les trouver, les afficher et les imprimer pour chaque trousse et composant de trousse QIAGEN.

### <span id="page-15-0"></span>Conservation et manipulation des réactifs

Il convient de porter une attention particulière aux dates d'expiration et aux conditions de conservation imprimées sur la boîte et les étiquettes de tous les composants. N'utilisez pas des composants périmés ou mal conservés.

Les trousses QIAsymphony DSP Virus/Pathogen Kits doivent être conservées à la verticale à température ambiante (15 à 25 ºC). Les particules magnétiques des cartouches de réactif (RC) demeurent actives si elles sont conservées à cette température. Ne conservez pas les cartouches de réactif (RC) à des températures inférieures à 15 ºC.

Conservez l'ARN vecteur lyophilisé (CARRIER) et le Buffer AVE (AVE) à température ambiante.

Les trousses QIAsymphony DSP Virus/Pathogen Kits contiennent une solution de protéinase K prête à l'emploi qui peut être conservée à température ambiante.

Lorsqu'elle est conservée correctement, la trousse est stable jusqu'à la date d'expiration indiquée sur le carton.

Remarque : L'étiquette apposée sur le carton de la trousse QIAsymphony DSP Virus/Pathogen Kit indique la date d'expiration de la trousse. Le fichier de résultats indique la date d'expiration de la cartouche de réactif (RC) et du Buffer ATL uniquement (le cas échéant).

#### <span id="page-16-0"></span>Stabilité pendant l'utilisation

Les cartouches de réactif (RC) partiellement usagées peuvent être conservées pendant 4 semaines maximum, ce qui permet une réutilisation économique des réactifs et un traitement des échantillons plus flexible. Si une cartouche de réactif (RC) est partiellement usagée, replacez le couvercle du logement contenant les particules magnétiques puis fermez immédiatement la cartouche de réactif (RC) avec les les rubans d'étanchéité réutilisables fournis au terme de la séquence de protocole afin d'éviter toute évaporation.

En analysant des lots contenant un faible nombre d'échantillons (< 24), vous réduirez potentiellement le nombre total de préparations d'échantillon possibles par cartouche.

Pour éviter l'évaporation du réactif, ouvrez la cartouche de réactif (RC) pendant 15 heures maximum (y compris les temps d'analyse) à une température ambiante maximale de 32 ºC. La conservation incorrecte des composants de la trousse peut accélérer la dégradation des tampons.

N'exposez pas les cartouches de réactif (RC) aux rayons UV (p. ex. ceux utilisés pour la décontamination), une telle exposition peut accélérer la dégradation des cartouches et des tampons.

### <span id="page-17-0"></span>Prélèvement, conservation et manipulation des échantillons

Pour plus d'informations sur la procédure automatisée (y compris des informations sur les tubes d'échantillon utilisables avec des protocoles spécifiques), sur le prélèvement, la conservation, et la manipulation des échantillons et sur des prétraitements d'échantillons spécifiques, consultez la fiche de protocole et la liste de matériel de laboratoire correspondante sous l'onglet Ressources de la page du produit sur www.giagen.com.

### <span id="page-18-0"></span>Procédure

#### <span id="page-18-1"></span>Purification automatisée sur le QIAsymphony SP

Le QIAsymphony SP facilite la préparation automatisée d'échantillons. Les échantillons, les réactifs, les consommables et les éluats se trouvent dans des tiroirs différents. Il vous suffit de charger dans le tiroir qui convient les échantillons, les réactifs fournis dans des cartouches spécifiques et les consommables sur portoirs, avant une analyse. Lancez le protocole puis sortez les acides nucléiques purifiés du tiroir « Eluate » (Éluat) après le traitement. Reportezvous aux manuels fournis avec l'instrument pour connaître les consignes d'utilisation.

Remarque : La maintenance facultative n'est pas indispensable au bon fonctionnement de l'instrument mais elle est vivement recommandée pour réduire le risque de contamination.

Les protocoles peuvent être téléchargés sur le site [www.qiagen.com](http://www.qiagen.com/) sous l'onglet Ressources de la page du produit.

#### Chargement des cartouches de réactif (RC) dans le tiroir « Reagents and Consumables » (Réactifs et consommables)

Les réactifs pour la purification de l'ADN se trouvent dans une cartouche de réactif (RC) innovante (voir [Figure](#page-19-0) 2). Chaque logement de la cartouche de réactif (RC) contient un réactif spécifique, par exemple les particules magnétiques, le tampon de lyse, le tampon de lavage ou le tampon d'élution. Vous pouvez refermer les cartouches de réactif (RC) partiellement usagées avec les rubans d'étanchéité réutilisables (Reuse Seal Strips, RSS) en vue d'une réutilisation ultérieure, cela économise les déchets dus aux réactifs restants à la fin de la procédure de purification.

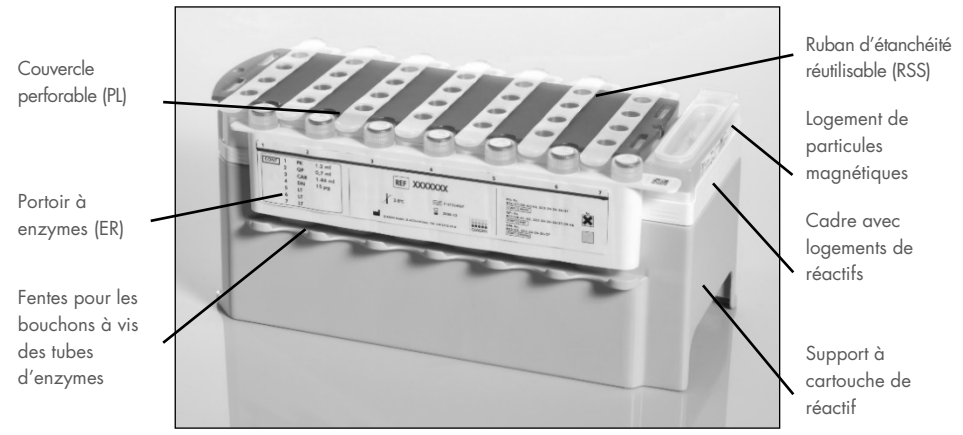

<span id="page-19-0"></span>Figure 2. Cartouche de réactif (RC) QIAsymphony. La cartouche de réactif (RC) contient tous les réactifs requis pour l'analyse de protocole.

Avant de démarrer la procédure, assurez-vous que les particules magnétiques sont totalement resuspendues. Désolidarisez le logement de particules magnétiques de la structure de la cartouche de réactif, agitez-le au mélangeur vortex vigoureusement pendant au moins 3 minutes et replacez-le dans la structure avant la première utilisation. Placez la cartouche de réactif (RC) dans le support à cartouche de réactif. Placez le portoir à enzymes (ER) vide dans le support à cartouche de réactif. Avant la première utilisation d'une cartouche de réactif (RC), mettez le couvercle perforable (PL) dessus [\(Figure](#page-20-0) 3).

Remarque : Le couvercle perforable présente une arête vive. Faites attention lorsque vous le mettez sur la cartouche de réactif (RC). Veillez à mettre le couvercle perforable (PL) sur la cartouche de réactif (RC) dans l'orientation qui convient.

Une fois le couvercle du logement de particules magnétiques retiré et après ouverture des tubes du portoir à enzymes (ER) (les bouchons à vis peuvent être rangés dans des fentes dédiées, voir [Figure](#page-19-0) 2), la cartouche de réactif (RC) est ensuite chargée dans le tiroir « Reagents and Consumables » (Réactifs et consommables).

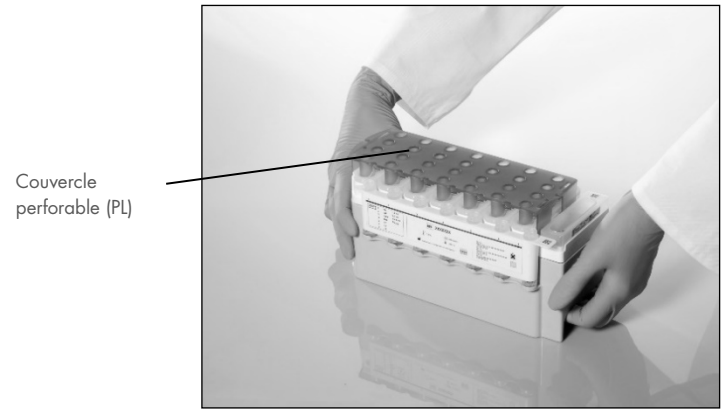

Figure 3. Configuration aisée de la platine avec des cartouches de réactif (RC).

<span id="page-20-0"></span>Vous pouvez ranger les cartouches de réactif (RC) partiellement usagées jusqu'à la prochaine utilisation (voir « [Conservation et manipulation des réactifs](#page-15-0) », page [16.](#page-15-0)

#### Chargement du matériel en plastique dans le tiroir « Reagents and Consumables » (Réactifs et consommables)

Les cartouches de préparation de l'échantillon, 8-Rod Covers (toutes deux sur portoirs dans des boîtes d'unités) et les embouts à filtre jetables (embouts de 200 µl fournis dans des portoirs bleus, embouts de 1 500 µl dans des portoirs gris) sont chargées dans le tiroir « Reagents and Consumables » (Réactifs et consommables).

Remarque : Veillez à retirer les couvercles des boîtes d'unités avant de charger ces dernières dans le tiroir « Reagents and Consumables » (Réactifs et consommables).

Remarque : Les pointes sont munies de filtres qui empêchent toute contamination croisée.

Les fentes des portoirs à embouts sur la table de travail du QIAsymphony SP peuvent recevoir n'importe quel type de portoir à embouts. Le QIAsymphony SP identifie le type d'embout chargé pendant la vérification d'inventaire.

Remarque : Ne rechargez pas les portoirs à pointes ou les boîtes d'unités pour les cartouches de préparation de l'échantillon ou les 8-Rod Covers avant de démarrer une autre analyse de protocole. Le QIAsymphony SP peut utiliser des portoirs à pointes ou des boîtes d'unités partiellement usagé(e)s.

Pour connaître les consommables nécessaires, consultez la fiche de protocole et la liste de matériel de laboratoire correspondantes sous l'onglet Ressources de la page du produit sur [www.qiagen.com](http://www.qiagen.com/). Pour toute information sur la commande de matériel en plastique, voir page [41.](#page-40-0)

#### Chargement du tiroir « Waste » (Déchets)

Les cartouches de préparation de l'échantillon et les 8-Rod Covers utilisés pour une analyse sont replacés sur un portoir dans des boîtes d'unités vides dans le tiroir « Waste » (Déchets). Assurez-vous que le tiroir « Waste » (Déchets) contient suffisamment de boîtes d'unités vides pour les déchets en plastique générés pendant l'analyse de protocole.

Remarque : Veillez à retirer les couvercles des boîtes d'unités avant de charger ces dernières dans le tiroir « Waste » (Déchets). Si vous utilisez des boîtes de 8-Rod Cover pour récupérer les cartouches de préparation de l'échantillon et les 8-Rod Covers usagés, veillez à retirer le séparateur de la boîte.

Vous devez placer un sac destiné aux embouts à filtre usagées à l'avant du tiroir « Waste » (Déchets).

Remarque : Le système ne vérifie pas la présence d'un sac d'élimination des embouts. Assurezvous que le sac d'élimination des pointes est correctement placé avant de démarrer une analyse de protocole. Pour plus d'informations, consultez les manuels fournis avec l'instrument. Videz le sac d'embouts après le traitement de 96 échantillons maximum afin d'éviter un enrayage dû aux embouts.

Un récipient à déchets recueille les déchets liquides générés pendant la procédure de purification. Le tiroir « Waste » (Déchets) ne peut être fermé que si le récipient à déchets est en place. Mettez les déchets liquides au rebut dans le respect de la réglementation locale en matière de sécurité et de protection de l'environnement. Ne passez pas le flacon de déchets rempli à l'autoclave. Videz le flacon de déchets après le traitement de 96 échantillons maximum.

#### Chargement du tiroir « Eluate » (Éluat)

Chargez le portoir d'élution requis dans le tiroir « Eluate » (Éluat). Utilisez la « Elution slot 1 » (Fente d'élution 1) avec l'adaptateur réfrigérant correspondant. Dans la mesure où une conservation de longue durée des éluats dans le tiroir « Eluate » (Éluat) peut entraîner une évaporation des éluats, nous vous recommandons fortement d'utiliser la position de refroidissement.

#### Vérification d'inventaire

Avant de démarrer une analyse, l'instrument vérifie qu'il y a suffisamment de consommables chargés dans les tiroirs correspondants pour les lots en attente.

#### Préparation du matériel d'échantillon

Les trousses QIAsymphony DSP Virus/Pathogen Kits peuvent être utilisées avec un large éventail de types d'échantillons, y compris le plasma, le sérum, le liquide céphalo-rachidien (LCR) et les échantillons respiratoires et urogénitaux. Évitez la formation de mousse dans ou à la surface des échantillons. Selon le matériel de départ, un prétraitement de l'échantillon peut se révéler nécessaire. Les échantillons doivent revenir à température ambiante (15 à 25 ºC) avant le début de l'analyse.

Pour plus d'informations sur la procédure automatisée (y compris des informations sur les tubes d'échantillon utilisables avec des protocoles spécifiques) et sur des prétraitements d'échantillons spécifiques, consultez la fiche de protocole et la liste de matériel de laboratoire correspondantes sous l'onglet Ressources de la page du produit sur [www.qiagen.com](http://www.qiagen.com/).

#### <span id="page-23-0"></span>Préparation des mélanges ARN vecteur (CARRIER) - Buffer AVE (AVE)

Remarque : Nous recommandons fortement l'utilisation d'ARN vecteur (CARRIER). Si l'ARN vecteur (CARRIER) n'est pas ajouté, la récupération des acides nucléiques peut être considérablement réduite.

Pour préparer la solution mère d'ARN vecteur (CARRIER), ajoutez 1 350 µl de Buffer AVE (AVE) (en flacon de 2 ml) au tube contenant 1 350 µg d'ARN vecteur lyophilisé (CARRIER) pour obtenir une solution de 1 µg/µl. Dissolvez l'ARN vecteur (CARRIER) soigneusement, divisez-le en aliquotes d'une taille pratique et stockez-le entre 2 et 8 °C pendant 4 semaines maximum.

Pour connaître les volumes d'ARN vecteur (CARRIER) requis pour des protocoles spécifiques, voir la fiche de protocole correspondante disponible sur le site [www.qiagen.com](http://www.qiagen.com/) sous l'onglet Ressources de la page du produit.

#### Calcul du volume du mélange ARN vecteur (CARRIER) par tube

Le volume minimum du mélange ARN vecteur (CARRIER) - Buffer AVE (AVE) doit inclure un volume supplémentaire suffisant pour tenir compte de la perte de liquide due au pipetage et à l'évaporation. Les formats de tubes compatibles, y compris le volume minimum des mélanges ARN vecteur (CARRIER) - Buffer AVE (AVE), sont répertoriés dans la liste du matériel de laboratoire disponible sur le site [www.qiagen.com](http://www.qiagen.com/) sous l'onglet Ressources de la page du produit.

Les tubes contenant les mélanges ARN vecteur (CARRIER) - Buffer AVE (AVE) sont placés dans un porte-tubes. Le porte-tubes contenant le(s) mélange(s) ARN vecteur (CARRIER) - Buffer AVE (AVE) doit être placé dans la fente A du tiroir Sample (Échantillon). Vous pouvez utiliser jusqu'à 8 tubes du mélange par lot et jusqu'à 24 tubes par cycle de 4 lots.

S'il s'avère qu'il est mieux pour votre système d'amplification d'utiliser moins d'ARN vecteur (CARRIER), ajustez le volume d'ARN vecteur (CARRIER) en conséquence. L'utilisation d'une concentration différente d'ARN vecteur (CARRIER) doit être validée pour chaque type d'échantillon spécifique et dosage effectué en aval.

Si aucun ARN vecteur (CARRIER) n'est utilisé, les tubes chargés dans la fente A doivent contenir uniquement du Buffer AVE (AVE) (120 µl de Buffer AVE [AVE] par échantillon).

#### <span id="page-24-0"></span>Utilisation d'un témoin interne

L'utilisation des trousses QIAsymphony DSP Virus/Pathogen Kits en combinaison avec des systèmes d'amplification qui utilisent un témoin interne peut nécessiter l'introduction de ces témoins internes dans la procédure de purification afin de contrôler l'efficacité de la préparation des échantillons et du dosage en aval.

Les témoins internes doivent être ajoutés au mélange ARN vecteur (CARRIER) — Buffer AVE (AVE), et le volume total du mélange témoin interne — ARN vecteur (CARRIER) - Buffer AVE (AVE) reste de 120 µl.

La quantité de témoin interne ajoutée dépend du système de dosage et du volume d'élution choisi dans le protocole QIAsymphony SP. Le calcul et la validation doivent être effectués par l'utilisateur. Reportez-vous aux instructions du fabricant concernant l'essai en aval pour déterminer la concentration optimale du témoin interne. L'utilisation d'une concentration différente de celle recommandée peut entraîner des résultats incorrects, en particulier si le témoin interne est utilisé pour le calcul des titres.

Vous pouvez utiliser un mélange de témoins internes pour analyser différents paramètres à partir d'un seul éluat. La compatibilité des différents témoins internes doit être validée par l'utilisateur.

Lors du calcul de la quantité de témoin interne à utiliser ainsi que du titre de l'échantillon traité, vous devez prendre en considération le volume réel de la solution d'élution utilisé pour chaque échantillon. Étant donné que de petites quantités de liquide sont perdues pendant le transfert et le contact avec les particules magnétiques, le volume initial de la solution d'élution doit être supérieur au volume sélectionné pour garantir un volume correct de l'éluat final. La fiche de protocole correspondante, disponible sur [www.qiagen.com](http://www.qiagen.com/) sous l'onglet Ressources de la page du produit, fournit les volumes d'élution initiaux pour un calcul précis des témoins internes et du titre. Cette fiche de protocole fournit également des informations pour calculer le volume du mélange de témoin interne en fonction du type de tube utilisé. La liste de matériel de laboratoire disponible sur [www.qiagen.com](http://www.qiagen.com/) sous l'onglet Ressources de la page du produit fournit des informations sur les types de tubes qui peuvent être utilisés. Nous vous recommandons de préparer des mélanges frais pour chaque cycle juste avant utilisation.

#### Jeux de contrôles de dosage

Des jeux de contrôles de dosage sont utilisés pour chaque protocole, même lorsqu'aucun témoin interne n'est utilisé. Un jeu de contrôles de dosage par défaut est préinstallé pour chaque protocole. La création de jeux de contrôles de dosage supplémentaires est décrite dans le *Manuel d'utilisation de la console de gestion QIAsymphony*.

Remarque : Lors de l'utilisation des jeux de contrôles de dosage par défaut conçus pour fonctionner sans témoin interne, le mélange ARN vecteur (CARRIER) - Buffer AVE (AVE) est toujours nécessaire.

#### Manipulation d'ARN

Les ribonucléases (RNases) sont des enzymes très stables et très actives qui n'ont généralement pas besoin de cofacteurs pour fonctionner. Étant donné que les ARNases sont difficiles à inactiver, et que d'infimes quantités sont suffisantes pour détruire l'ARN, n'utilisez pas de récipients en plastique ou en verre sans d'abord éliminer toute contamination éventuelle par des ARNases. Il est important de prendre des précautions particulières pour éviter d'introduire par inadvertance des RNases dans l'échantillon d'ARN pendant ou après la purification.

#### Rendement des acides nucléiques

Les éluats préparés avec de l'ARN vecteur (CARRIER) peuvent contenir beaucoup plus d'ARN vecteur (CARRIER) que d'acides nucléiques cibles. Nous vous recommandons d'utiliser des méthodes d'amplification quantitative pour déterminer le rendement.

#### Stockage des acides nucléiques

Remarque : La stabilité de l'éluat dépend fortement de divers facteurs et est liée à l'application spécifique en aval. Elle a été établie pour les trousses QIAsymphony DSP Virus/Pathogen Kits en conjonction avec des exemples d'applications en aval. Il incombe à l'utilisateur de consulter le mode d'emploi de l'application en aval utilisée dans son laboratoire et/ou de valider l'ensemble du flux de travail pour établir les conditions de stockage appropriées.

Pour un stockage à court terme inférieur à 24 heures, nous vous recommandons de stocker les acides nucléiques purifiés entre 2 et 8 °C. Pour un stockage à long terme supérieur à 24 heures, nous vous recommandons un stockage à -20 °C.

#### <span id="page-27-0"></span>Protocole général de purification

Voici un protocole général pour utiliser les trousses QIAsymphony DSP Virus/Pathogen. Pour des informations détaillées pour chaque protocole, y compris les volumes et les tubes, consultez les fiches de protocole et la liste de matériel de laboratoire [sous](http://that/) l'onglet Ressources de la page du produit sur [www.qiagen.com](http://www.qiagen.com/).

#### Points importants

- Assurez-vous de maîtriser l'utilisation du QIAsymphony SP. Reportez-vous aux manuels fournis avec l'instrument pour connaître les consignes d'utilisation.
- La maintenance facultative n'est pas indispensable au bon fonctionnement de l'instrument mais elle est vivement recommandée pour réduire le risque de contamination.
- Avant le début de la procédure, lisez la section « [Description et principe](#page-4-0) », page [5.](#page-4-0)
- Assurez-vous de bien connaître la fiche de protocole correspondant à la procédure que vous souhaitez utiliser (les fiches de protocole se trouvent sous l'onglet Ressources de la page du produit sur [www.qiagen.com\)](http://www.qiagen.com/). Prenez connaissance notamment des volumes d'élution initiaux requis pour un calcul précis des témoins internes et du titre et des instructions pour le calcul du volume de mélange de témoin interne en fonction du type de tube utilisé. Vérifiez également si le protocole nécessite du Buffer ATL.
- Avant d'utiliser une cartouche de réactif (RC) pour la première fois, vérifier que les tampons QSL2 et QSB1 ne contiennent pas de précipité. Au besoin, retirez les logements contenant les tampons QSL2 et QSB1 de la cartouche de réactif (RC) et incubez pendant 30 minutes à 37 °C en agitant de temps à autre pour dissoudre le précipité. Veillez à remettre les logements dans la bonne position. Si la cartouche de réactif (RC) est déjà percée, veillez à ce que les logements soient étanchéisés avec des rubans d'étanchéité réutilisables (Reuse Seal Strip, RSS) et incubez la totalité de la cartouche de réactif dans un bain-marie[\\*](#page-27-1) à 37 °C pendant 30 minutes en agitant de temps à autre. \*

<span id="page-27-1"></span><sup>\*</sup> Assurez-vous que les instruments ont bien été vérifiés, entretenus et étalonnés conformément aux recommandations du fabricant.

- N'agitez pas trop la cartouche de réactif (RC), cela risquerait de former de la mousse et donc d'empêcher la détection du niveau de liquide.
- Avant de commencer un protocole nécessitant du Buffer ATL, vérifiez si un précipité s'est formé dans le Buffer ATL. Le cas échéant, dissolvez ce précipité en le chauffant à 70 ºC et en l'agitant délicatement dans un bain-marie.[\\*](#page-28-0) Aspirez les bulles à la surface du Buffer ATL.

#### À faire avant de commencer

- Préparez tous les mélanges requis, y compris les mélanges contenant l'ARN vecteur (CARRIER) et les témoins internes (facultatif) juste avant de commencer. Pour plus d'informations, voir la fiche de protocole correspondante (les fiches de protocole et la liste du matériel de laboratoire se trouvent sous l'onglet Ressources de la page du produit sur [www.qiagen.com](http://www.qiagen.com/)), ainsi que « [Préparation des mélanges ARN vecteur \(CARRIER\) -](#page-23-0) [Buffer AVE \(AVE\)](#page-23-0) » page [24](#page-23-0) et « [Utilisation d'un témoin interne](#page-24-0) » page [25.](#page-24-0)
- Avant de démarrer la procédure, assurez-vous que les particules magnétiques sont totalement resuspendues. Agitez au mélangeur vortex vigoureusement le logement contenant les particules magnétiques pendant au moins 3 minutes avant la première utilisation.
- Avant de charger la cartouche de réactif (RC), retirez le couvercle du logement contenant les particules magnétiques et ouvrez les tubes d'enzyme. Assurez-vous que l'enzyme a été équilibrée à température ambiante (15 à 25 °C).
- Veillez à mettre le couvercle perforable (PL) sur la cartouche de réactif (RC) ou, si vous utilisez une cartouche de réactif partiellement usagée, veillez à retirer les rubans d'étanchéité (Reuse Seal Strip, RSS) réutilisables.
- Si les échantillons sont munis d'une code-barres, orientez les échantillons dans le portetubes de sorte que les code-barres se trouvent face au lecteur de code-barres situé à gauche du QIAsymphony SP.
- Pour toute information sur les tubes d'échantillon compatibles avec un certain protocole, consultez la liste de matériel de laboratoire et la fiche de protocole correspondante (sous l'onglet Ressources de la page du produit sur [www.qiagen.com](http://www.qiagen.com/)).

<span id="page-28-0"></span><sup>\*</sup> Assurez-vous que les instruments ont bien été vérifiés, entretenus et étalonnés conformément aux recommandations du fabricant.

 Pour plus d'informations sur les volumes d'échantillon minimaux pour les échantillons dans les tubes primaires et secondaires pour un certain protocole, consultez la fiche de protocole et la liste du matériel de laboratoire correspondantes (sous l'onglet Ressources de la page du produit sur [www.qiagen.com](http://www.qiagen.com/)). Ces informations indiquent également quels tubes peuvent être utilisés pour les différents protocoles.

#### Procédure

- 1. Fermez tous les tiroirs ainsi que le capot.
- 2. Mettez le QIAsymphony SP sous tension puis attendez que l'écran « Sample Preparation » (Préparation des échantillons) apparaisse et que la procédure d'initialisation soit terminée.

Le bouton d'alimentation se trouve dans l'angle inférieur gauche du QIAsymphony SP.

- 3. Connectez-vous à l'instrument.
- 4. Assurez-vous que le tiroir « Waste » (Déchets) est correctement préparé puis procédez à une vérification d'inventaire de ce tiroir, en incluant la goulotte des embouts et les déchets liquides. Remplacez le sac d'élimination des embouts si nécessaire.
- 5. Chargez le portoir d'élution requis dans le tiroir « Eluate » (Éluat).

Pour plus d'informations sur le portoir d'élution requis, voir la liste du matériel de laboratoire sous l'onglet Ressources de la page du produit sur [www.qiagen.com](http://www.qiagen.com/). Utilisez uniquement la « Elution slot 1 » (Fente d'élution 1) avec l'adaptateur réfrigérant correspondant.

Lorsque vous utilisez une plaque à 96 puits, veillez à l'orienter correctement car un positionnement incorrect peut provoquer un mélange d'échantillons dans l'analyse à venir. Lorsque vous utilisez le portoir Elution Microtubes CL, retirez le fond en tournant le portoir jusqu'à ce que le fond se désolidarise. Chargez la ou les cartouche(s) de réactif (RC) et les consommables nécessaires dans le tiroir « Reagents and Consumables » (Réactifs et consommables).

6. Si vous utilisez un protocole qui ne nécessite pas de Buffer ATL, passez à l'étape 8. Si vous utilisez un protocole nécessitant du Buffer ATL, appuyez sur la touche R+C sur l'écran tactile pour ouvrir l'écran d'état des consommables (« Consumables/8-Rod Covers/Tubes/Filter-Tips/Reagent Cartridges » (Consommables/Manchons pour 8 tiges/Tubes/Cônes munis de filtres/Cartouches de réactif)). Appuyez sur le bouton Scan Bottle (Lire le flacon) pour lire le code-barres du flacon de Buffer ATL avec le lecteur de code-barres portable. Appuyez sur OK.

Assurez-vous que le flacon de Buffer ATL est lue, ouverte et placée dans la position spécifiée sur l'écran tactile avant de commencer la vérification d'inventaire. Sinon, la vérification d'inventaire devra être répétée après avoir lu, ouvert et placé la bouteille de Buffer ATL dans le tiroir « Reagents and Consumables » (Réactifs et consommables).

- 7. Procédez à une vérification d'inventaire du tiroir « Reagents and Consumables » (Réactifs et consommables).
- 8. Mettez les échantillons dans le support d'échantillon qui convient puis chargez-les dans le tiroir « Sample » (Échantillon).

Remarque : Pour garantir une détection correcte du niveau de liquide, poussez les tubes vers le bas du porte-tubes ou de l'insert, si des inserts sont utilisés.

9. Placez le(s) tube(s) contenant le mélange ARN vecteur (CARRIER) – Buffer AVE (AVE) (y compris le témoin interne facultatif) dans le porte-tubes et chargez-le(s) dans la fente A du tiroir « Sample » (Échantillon).

Pour plus d'informations sur la préparation du mélange, voir la fiche de protocole correspondante (les fiches de protocole se trouvent sous l'onglet Ressources de la page du produit sur [www.qiagen.com](http://www.qiagen.com/)), ainsi que « Préparation des mélanges ARN vecteur (CARRIER) - [Buffer AVE \(AVE\)](#page-23-0) » page [24](#page-23-0) et « [Utilisation d'un témoin interne](#page-24-0) » page [25.](#page-24-0)

10. À l'aide de l'écran tactile, saisissez les informations requises pour chaque lot d'échantillons à traiter.

Saisissez les informations suivantes :

- Informations sur l'échantillon (selon les portoirs d'échantillon utilisés)
- Protocole à exécuter (« Jeu de contrôles de dosage »)
- Volume d'élution et position de sortie
- Tubes contenant le mélange ARN vecteur (CARRIER) Buffer AVE (AVE) (incluant le témoin interne facultatif)

Une fois les informations sur le lot saisies, le statut passe de « LOADED » (CHARGÉ) à « QUEUED » (EN ATTENTE). Dès qu'un lot est placé dans la file d'attente, le bouton Run (Exécuter) apparaît.

- 11. Appuyez sur le bouton Run (Exécuter) pour lancer la procédure de purification. Toutes les étapes de traitement sont entièrement automatisées. À la fin de l'analyse de protocole, le statut du lot passe de RUNNING (EN COURS) à « COMPLETED » (TERMINÉ).
- 12. Sortez le portoir d'élution contenant les acides nucléiques purifiés du tiroir « Eluate » (Éluat). Nous vous recommandons de sortir la plaque d'éluat du tiroir « Eluate » (Éluat) dès la fin de l'analyse. Selon la température et l'humidité, les plaques d'élution laissées dans le QIAsymphony SP après l'analyse peuvent subir une condensation ou une évaporation. Des fichiers de résultats sont créés pour chaque plaque d'élution.

Remarque : Comme les volumes d'éluat peuvent varier, assurez-vous que le volume d'éluat correct est utilisé pour l'application en aval. L'acide nucléique est prêt à l'emploi ou vous pouvez le conserver entre 2 et 8 ºC ou à -20 ºC.

13. Si la cartouche de réactif (RC) n'est pas vide, fermez-la avec les rubans d'étanchéité réutilisables (Reuse Seal Strip, RSS) fournis et fermez immédiatement les tubes contenant la protéinase K avec des bouchons à vis à la fin de l'analyse de protocole pour éviter l'évaporation. Si du Buffer ATL a été utilisé, fermez le flacon et conservez-le entre 15 et  $25 °C$ .

Remarque : Pour plus d'informations sur le stockage des cartouches de réactif (RC) partiellement usagées, voir « [Conservation et manipulation des réactifs](#page-15-0) », page [16.](#page-15-0)

14. Mettez au rebut les tubes d'échantillon, les plaques et autres déchets conformément aux règles de sécurité locales.

Voir page [12](#page-11-1) pour connaître les [Information sur la sécurité.](#page-11-1)

15. Nettoyez le QIAsymphony SP.

Suivez les consignes de maintenance des manuels d'utilisation fournis avec l'instrument. Assurez-vous de nettoyer régulièrement les protections des embouts afin de limiter le risque de contamination croisée.

16. Fermez les tiroirs de l'instrument puis mettez le QIAsymphony SP hors tension.

### <span id="page-32-0"></span>**Limitations**

Les performances du système ont été établies dans des études d'évaluation des performances purifiant de l'ADN et de l'ARN viraux à partir de sérum, de plasma ou de LCR humains et purifiant de l'ADN et de l'ARN viraux ainsi que de l'ADN bactérien à partir d'échantillons respiratoires et urogénitaux, comme décrit dans les fiches de protocole correspondantes.

Pour les échantillons de LCR, la préparation des échantillons sur l'instrument QIAsymphony doit commencer immédiatement après le chargement des échantillons sur la platine. Vous ne devez pas charger plus d'un lot à la fois. Un temps d'attente plus long pour les échantillons de LCR sur la platine pourrait entraîner une dégradation potentielle des acides nucléiques viraux.

Les échantillons de sang traités avec un activateur de coagulation du sérum peuvent entraîner une réduction du rendement des acides nucléiques viraux. Ne pas utiliser les tubes de prélèvement sanguin Greiner Bio-One® Vacuette® contenant l'activateur Z Serum Clot Activator.

Il incombe à l'utilisateur de valider la performance du système pour toutes les procédures utilisées dans son laboratoire et non couvertes par les études d'évaluation de la performance QIAGEN.

Afin de limiter les risques d'impact négatif sur les résultats diagnostiques, des contrôles appropriés doivent être utilisés pour les applications en aval. Pour une validation ultérieure, il est conseillé de suivre les directives de la Conférence internationale sur l'harmonisation des exigences techniques (ICH) exposées dans *ICH Q2 (R1) Validation of Analytical Procedures : Text And Methodology.*

Tous les résultats diagnostiques générés doivent être interprétés en tenant compte des autres observations cliniques ou résultats biologiques disponibles.

### <span id="page-33-0"></span>Caractéristiques de performances

Les caractéristiques de performances correspondantes se trouvent sous l'onglet Ressources de la page du produit sur [www.qiagen.com](http://www.qiagen.com/).

### <span id="page-34-0"></span>Guide de dépannage

Ce guide de dépannage peut vous aider à résoudre les problèmes qui pourraient se poser. Pour obtenir plus de renseignements, consultez également la page de la Foire aux Questions (Frequently Asked Questions, FAQ) de notre centre d'assistance technique : [www.qiagen.com/FAQ/FAQList.aspx](http://www.qiagen.com/FAQ/FAQList.aspx). Les scientifiques des services techniques QIAGEN sont toujours ravis de répondre à vos questions concernant les informations et les protocoles mentionnés dans ce manuel ou sur les échantillons et les technologies de dosage (pour connaître les coordonnées, reportez-vous au site [www.qiagen.com](http://www.qiagen.com/)).

Commentaires et suggestions

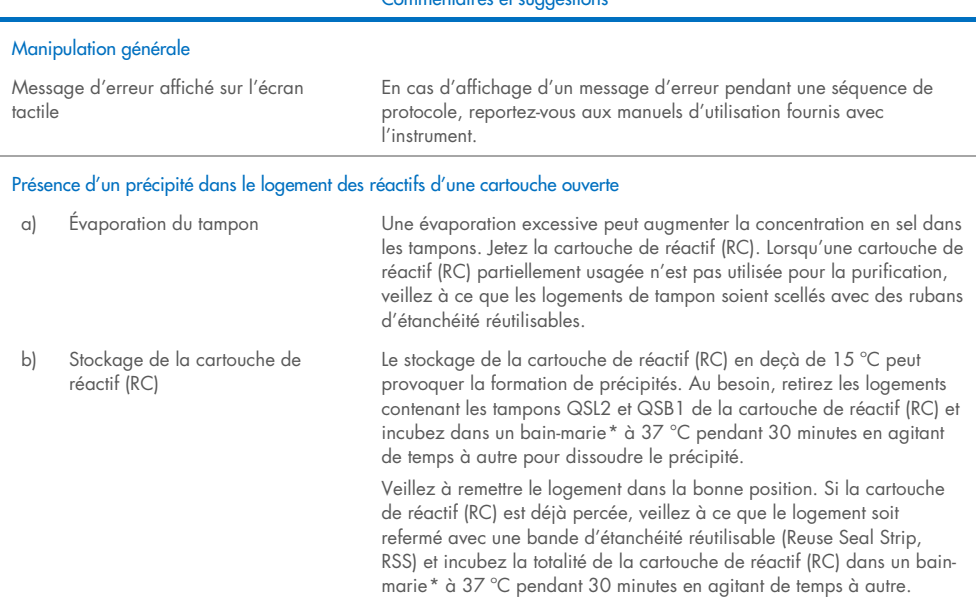

<span id="page-34-2"></span><span id="page-34-1"></span>\* Assurez-vous que les instruments ont bien été vérifiés, entretenus et étalonnés conformément aux recommandations du fabricant.

#### Commentaires et suggestions

#### Faible rendement des acides nucléiques

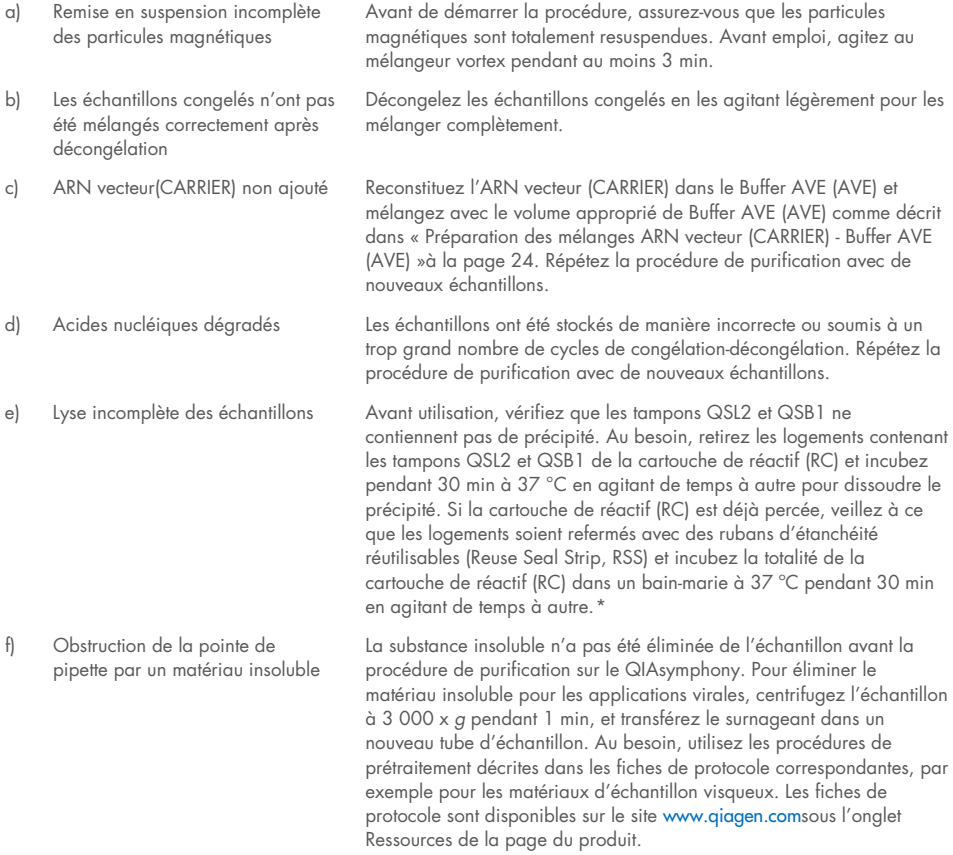

<span id="page-35-0"></span>\* Assurez-vous que les instruments ont bien été vérifiés, entretenus et étalonnés conformément aux recommandations du fabricant.

### <span id="page-36-0"></span>Symboles

Les symboles suivants peuvent figurer dans le mode d'emploi ou être apposés sur l'emballage ou les étiquettes :

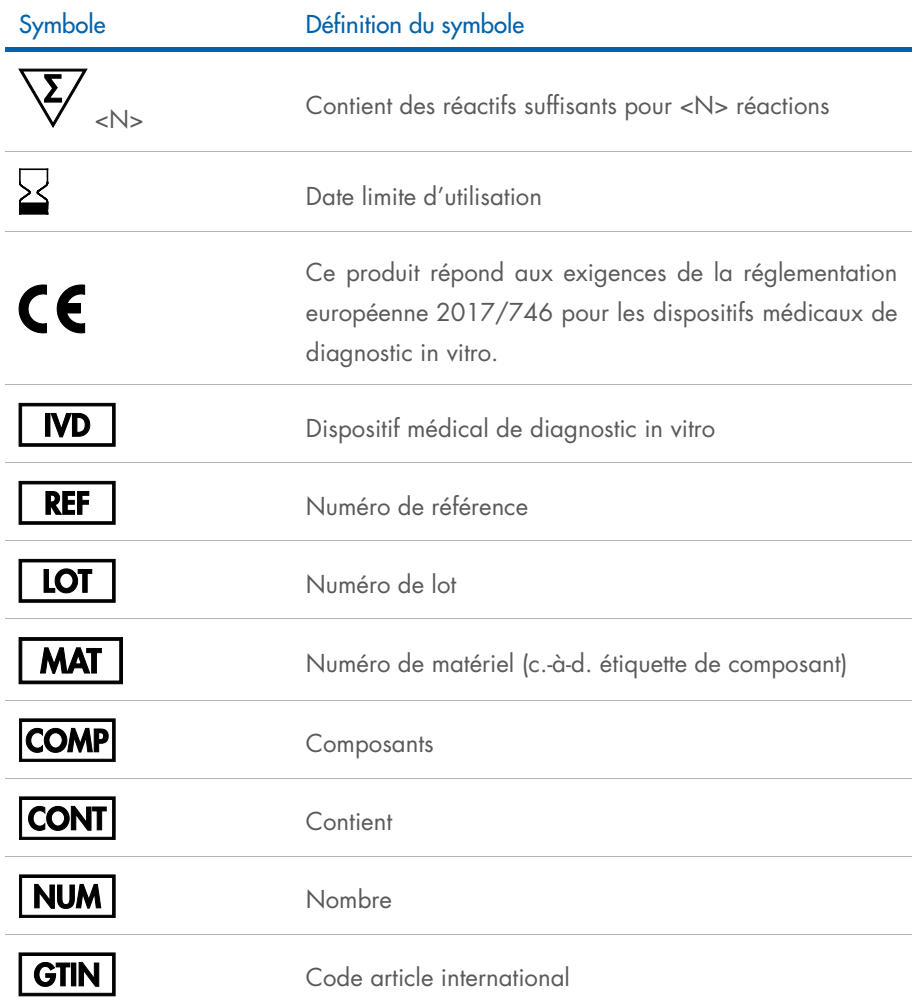

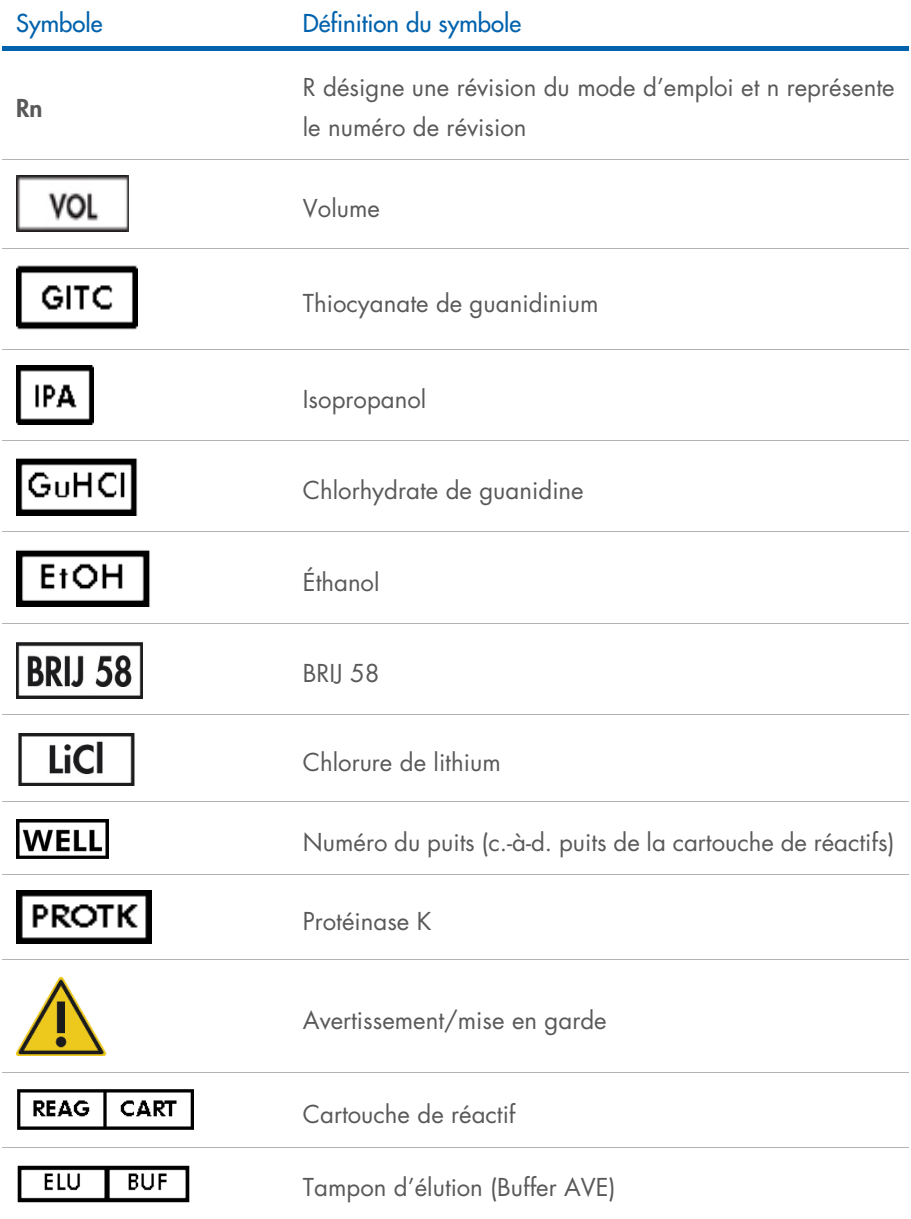

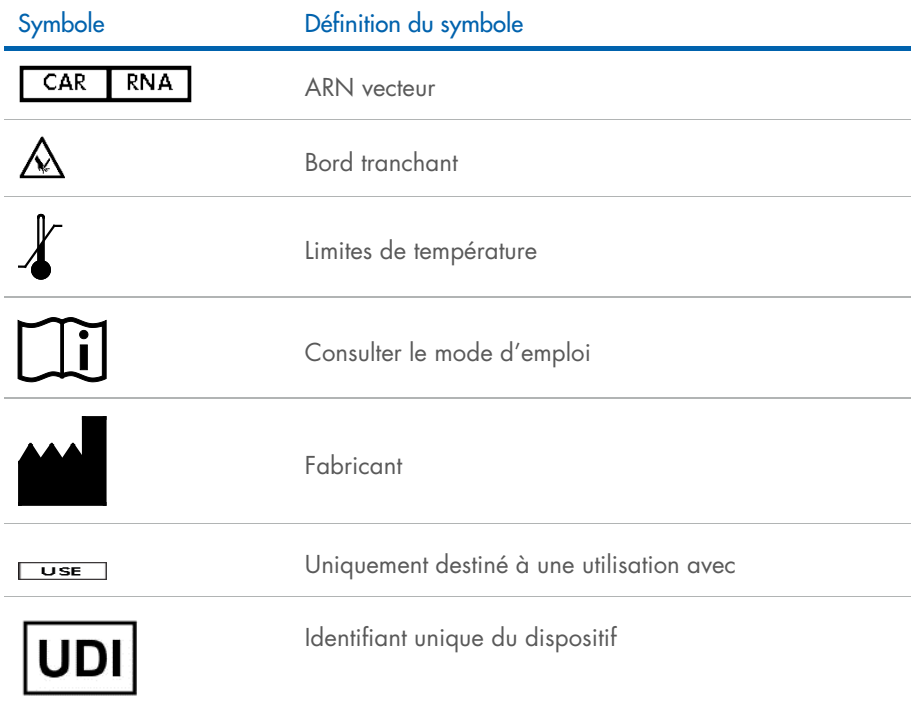

### <span id="page-39-0"></span>Coordonnées

Pour toute assistance technique ou pour obtenir des renseignements supplémentaires, consultez notre centre d'assistance technique à l'adresse [www.qiagen.com/Support](http://www.qiagen.com/Support), appelez le 00800-22-44-6000 ou contactez les services techniques QIAGEN ou un distributeur local (voir la couverture arrière ou sur [www.qiagen.com](http://www.qiagen.com/)).

### <span id="page-40-0"></span>Pour commander

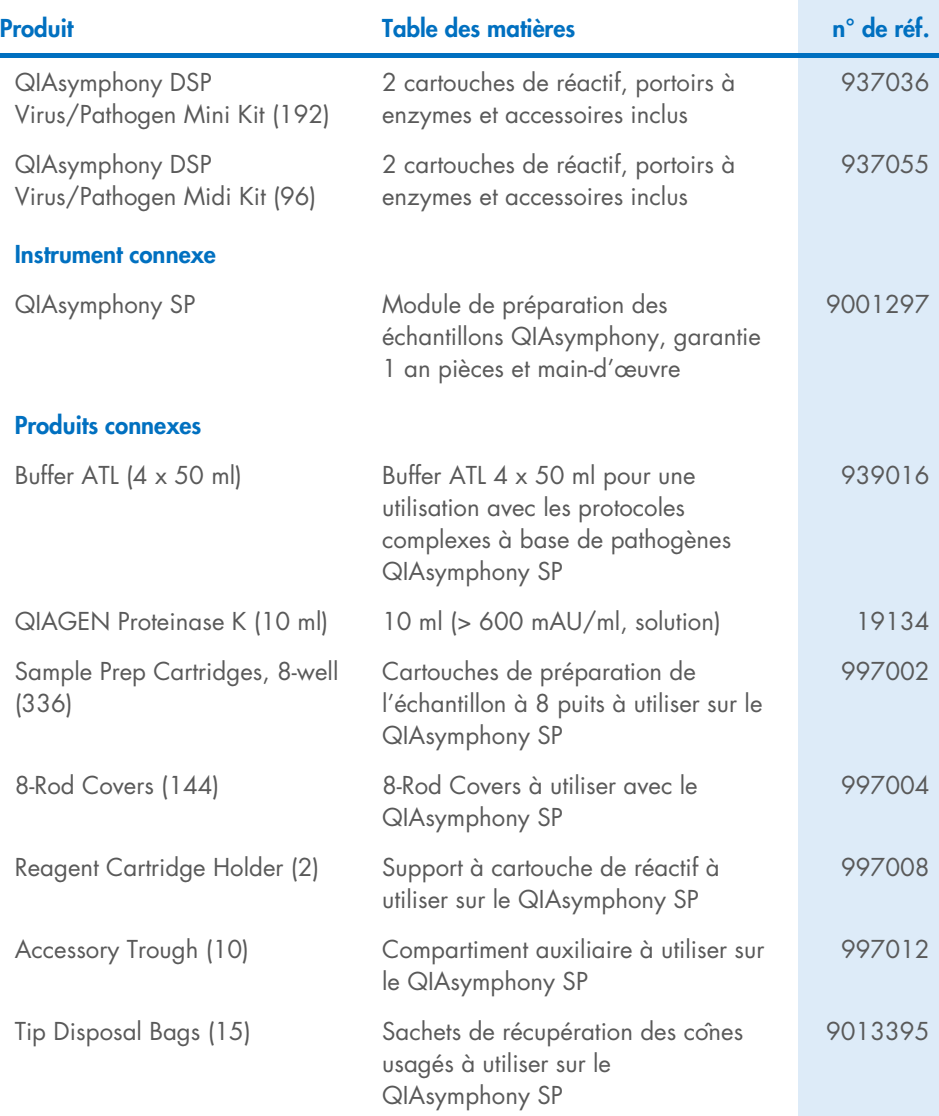

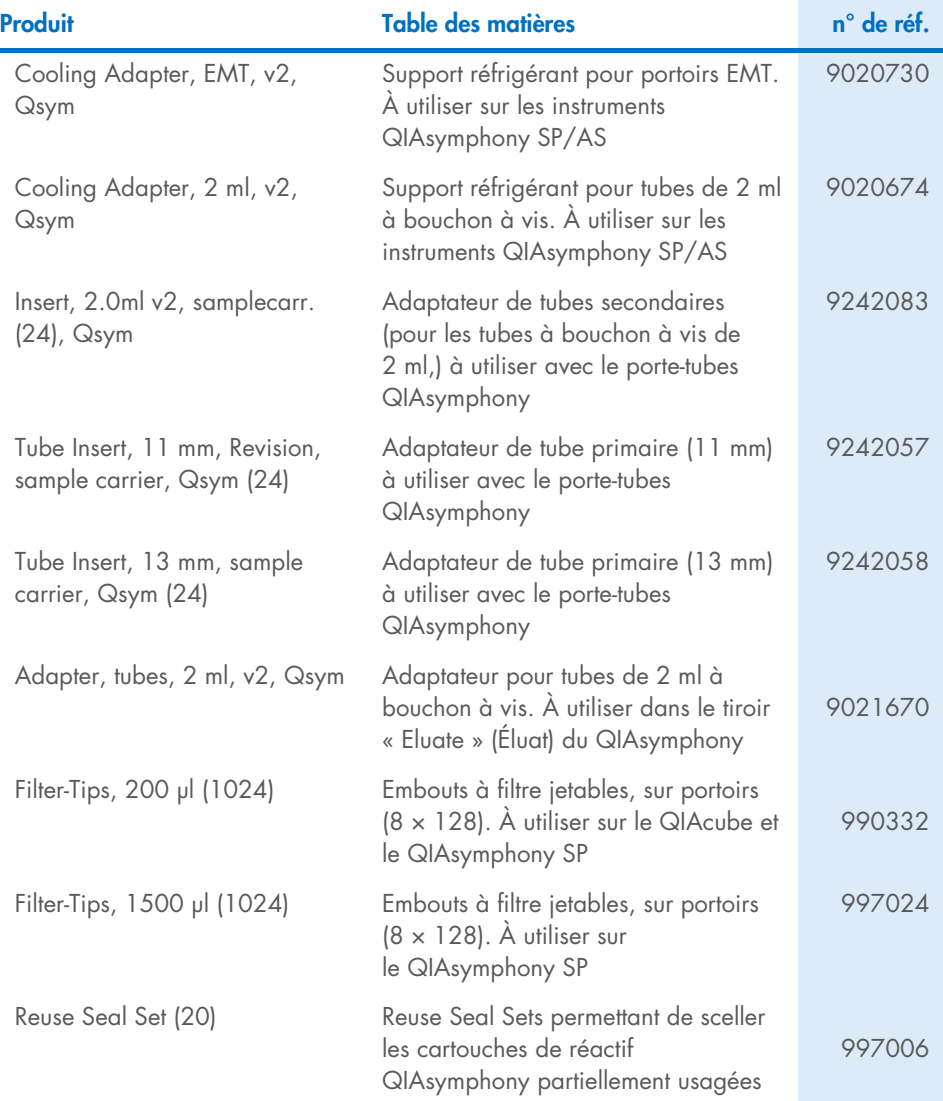

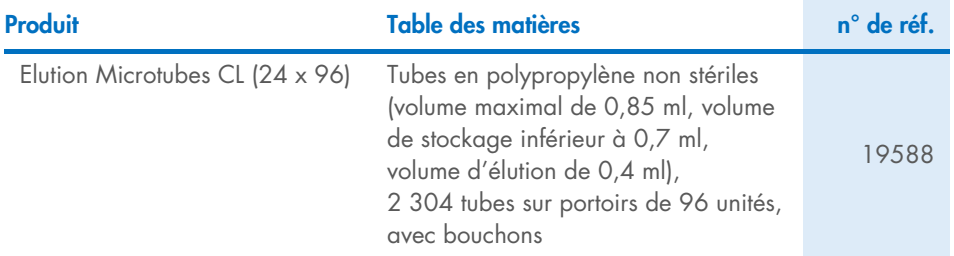

Pour obtenir des renseignements actualisés et les clauses de non-responsabilité spécifiques aux produits, consultez le manuel de la trousse ou le manuel d'utilisation QIAGEN correspondant. Les manuels des trousses et les manuels d'utilisation QIAGEN sont disponibles sur [www.qiagen.com](http://www.qiagen.com/) ou peuvent être demandés aux services techniques QIAGEN ou au distributeur local.

### <span id="page-43-0"></span>Historique des révisions du document

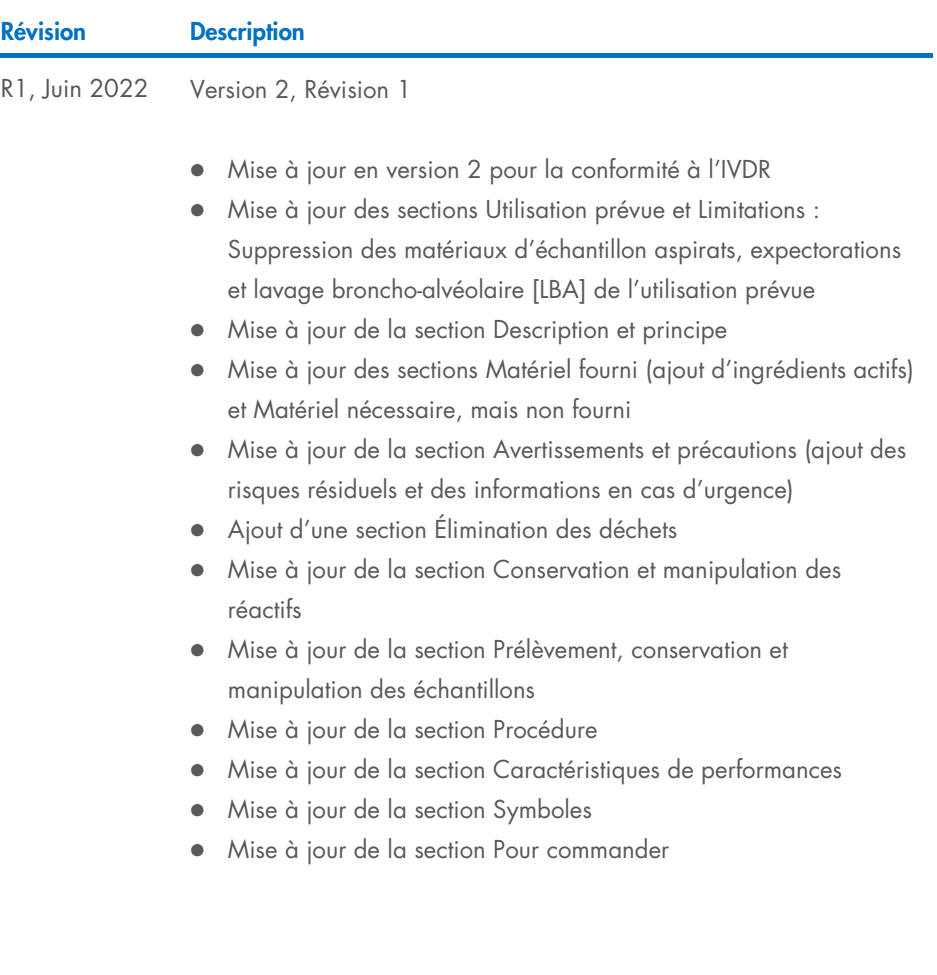

÷

Cette page est intentionnellement laissée vierge

Cette page est intentionnellement laissée vierge

Cette page est intentionnellement laissée vierge

#### Contrat de licence limité pour la trousse QIAsymphony DSP Virus/Pathogen Kit

En utilisant ce produit, l'acheteur ou l'utilisateur accepte les conditions suivantes :

1. Le produit ne doit être utilisé que conformément aux protocoles fournis avec le produit et avec ce manuel et uniquement avec les composants contenus dans ce panel. QIAGEN n'accorde aucune licence sous sa propriété intellectuelle pour utiliser ou intégrer les composants fournis dans ce panel avec tout autre composant non fourni dans ce panel, à l'exception de ce qui est stipulé dans les protocoles fournis avec le produit, dans ce manuel et dans d'autres protocoles disponibles sur le site [www.qiagen.com](http://www.qiagen.com/). Parmi ces protocoles supplémentaires, certains ont été fournis par des utilisateurs QIAGEN pour des utilisateurs QIAGEN. Ces protocoles n'ont pas été rigoureusement testés ou optimisés par QIAGEN. QIAGEN ne saurait être tenu pour responsable de leur utilisation et n'offre aucune garantie que ces protocoles ne portent pas atteinte aux droits de tiers.

2. En dehors des licences expressément énoncées, QIAGEN n'offre aucune garantie indiquant que ce panel et/ou son utilisation ne violent pas les droits de tiers.

- 3. Ce panel et ses composants sont sous licence pour une utilisation unique et ne peuvent pas être réutilisés, remis à neuf ou revendus.
- 4. QIAGEN rejette toutes les autres licences, expresses ou tacites, autres que celles expressément énoncées.

5. L'acheteur et l'utilisateur du panel s'engagent à ne pas prendre, ou autoriser quiconque à prendre, de quelconques mesures pouvant entraîner ou faciliter des actes interdits par les conditions précédentes. QIAGEN peut faire appliquer les interdictions du présent accord de licence limité par tout tribunal et pourra recouvrir tous ses frais de recherche et de justice, y compris les frais d'avocat, en cas d'action en application du présent accord ou de tous ses droits de propriété intellectuelle liés à la trousse et/ou à ses composants.

Pour consulter les mises à jour de la licence, reportez-vous à [www.qiagen.com](http://www.qiagen.com/).

Marques de commerce : QIAGEN®, Sample to Insight® QIAsymphony® (Groupe QIAGEN) ; Bio-One®, Vacuette® (Greiner Bio-One GmbH). Les marques déposées, marques de commerce et autres marques citées dans ce document doivent être considérées comme protégées par la loi, même si elles ne sont pas spécifiquement signalées comme telles.

Juin 2022 HB-3028-001 1127539FRCA © 2022 QIAGEN, tous droits réservés.

Commandez sur [www.qiagen.com/shop](http://www.qiagen.com/shop) | Assistance technique [support.qiagen.com](http://support.qiagen.com/) | Site Web [www.qiagen.com](http://www.qiagen.com/)